# INFORMATION TECHNOLOGY CONCEPTS (391)

—OPEN EVENT—

**REGIONAL – 2019** 

#### DO NOT WRITE ON TEST BOOKLET

TOTAL POINTS (100 points)

Failure to adhere to any of the following rules will result in disqualification:

- 1. Contestant must hand in this test booklet and all printouts. Failure to do so will result in disqualification.
- 2. No equipment, supplies, or materials other than those specified for this event are allowed in the testing area. No previous BPA tests and/or sample tests or facsimile (handwritten, photocopied, or keyed) are allowed in the testing area.
- 3. Electronic devices will be monitored according to ACT standards.

No more than sixty (60) minutes testing time

Property of Business Professionals of America.

May be reproduced only for use in the Business Professionals of America

Workplace Skills Assessment Program competition.

## INFORMATION TECHNOLOGY CONCEPTS-OPEN - REGIONAL 2019 Page 2 of 8

#### MULTIPLE CHOICE

Identify the choice that best completes the statement or answers the question. Mark A if the statement is true. Mark B if the statement is false.

- 1. Which of the following appears on the right side of any Windows 8 screen when you move your pointer to a right corner?
  - A. Live tile
  - B. Memory Manager
  - C. Charms bar
  - D. System tray
- 2. Which element of the Windows 7 GUI gives windows a glassy appearance, but also consumes more hardware resources?
  - A. Control panel
  - B. Aero user interface
  - C. Charms interface
  - D. Logic interface
- 3. The top of a top-down hierarchical structure of subdirectories is called which of the following?
  - A. Base directory
  - B. Root directory
  - C. Top directory
  - D. Volume directory
  - 4. Even though a computer running Windows might have multiple volumes, the computer only has one root directory for all volumes combined.
  - A. True
  - B. False
  - 5. What term is used to describe software that controls a computer?
  - A. Programming language
  - B. RAM config
  - C. BIOS
  - D. Operating system
- 6. Which of the following is a collection of support tools used by technicians to support Windows, hardware, applications, and users?
  - A. Print Management
  - B. Event Viewer
  - C. Console
  - D. BitLocker'
- 7. Windows uses the file extension to know which application to open to manage the file, which is called the file association.
  - A True
  - B. False

## INFORMATION TECHNOLOGY CONCEPTS-OPEN - REGIONAL 2019 Page 3 of 8

- 8. A 64-bit OS performs better than a 32-bit OS, but what does it require more of?
  - A. Hard drive space
  - B. Memory
  - C. Fans
  - D. CPU processor cache
- 9. Which of the following is a centralized location used to solve problems with security and maintenance?
  - A. Network and Sharing
  - B. Action
  - C. Solutions
  - D. Control
- 10. Which of the following is used to protect the Windows operating system against malware?
  - A. UAC
  - B. Libraries
  - C. Hidden file extensions
  - D. Read-only file attributes
- 11. You can use MSconfig as a temporary fix to disable a program or service at startup.
  - A. True
  - B False
- 12. Which command can be typed into the Windows 8 Run box or the Windows 7 search box in order to launch the Services console?
  - A. services
  - B. services.pgm
  - C. services.msc
  - D. servicescon.exe
- 13. To end a process on the Details tab of Task Manager, right-click the process and select which of the following from the shortcut menu?
  - A. Shut Down Process
  - B. Quit Process Tree
  - C. Stop Process Tree
  - D. End Process Tree
- 14. Which log should you look in to find events triggered by Windows components, such as a device driver failing to load or a problem with hardware?
  - A. System log
  - B. Security log
  - C. Forwarded Events log
  - D. Setup log

## INFORMATION TECHNOLOGY CONCEPTS-OPEN - REGIONAL 2019 Page 4 of 8

- 15. The most important registry key containing hardware, software, and security data is which of the following?
  - A. HKEY CURRENT CONFIG (HKCC)
  - B. HKEY LOCAL MACHINE (HKLM)
  - C. HKEY CLASSES ROOT (HKCR)
  - D. HKEY CURRENT USER (HKCU)
- 16. What percentage of drive C: free space does the text recommend that technicians should strive for?
  - A. 5%
  - B. 25%
  - C. 10%
  - D. 15%
- 17. Which of the following tools can be used to help find and eliminate unnecessary startup programs?
  - A. Reliability Monitor
  - B. System Information Utility
  - C. System Configuration
  - D. ReadyBoost
- 18. Which Windows feature uses a flash drive or secure digital (SD) memory card to boost hard drive performance?
  - A. MSCONFIG
  - B. ReadyBoost
  - C. FastDrive
  - D. RAID5
- 19. When deleting program files, if you don't find the program on the Processes tab, which tab should you check next?
  - A. Services
  - B. App history
  - C. Startup
  - D. Performance
- 20. The Services console may be used to permanently remove startup entries from startup.
  - A. True
  - B. False
- 21. The easiest way to clean up temporary files is to use which of the following utilities on the drive properties box?
  - A. Error Checking
  - B. Defragmentation
  - C. Disk Cleanup
  - D. Backup

## INFORMATION TECHNOLOGY CONCEPTS-OPEN - REGIONAL 2019 Page 5 of 8

- 22. By default, Windows automatically defragments magnetic hard drives daily.
  - A. True
  - B. False
- 23. Which of the following can support up to 128 partitions and is required for drives larger than 2 TB?
  - A. GPT partitions
  - B. FAT32 file system
  - C. exFAT file system
  - D. MBR partitions
- 24. Which utility can be used to check the drive for errors and recover data?
  - A. Xcopy
  - B. Defrag
  - C. Format
  - D. Chkdsk
- 25. What file is called virtual memory and is used to enhance the amount of RAM in a system?
  - A. Pagefile.sys
  - B. MSCONFIG.sys
  - C. VCONFIG.sys
  - D. RAM.sys
- 26. What Windows utility can be used to resize partitions?
  - A. Disk Management
  - B. MSCONFIG
  - C. RAID Setup
  - D. Sizer
- 27. Which disk status indicates the disk has been sensed by Windows and can be accessed by either reading or writing to the disk?
  - A. online
  - B. active
  - C. basic
  - D. allocated
- 28. When a hard disk is initialized, Windows identifies the disk as which of the following?
  - A. Simple volume
  - B. Dynamic disk
  - C. Basic disk
  - D. Storage space

# INFORMATION TECHNOLOGY CONCEPTS-OPEN - REGIONAL 2019 Page 6 of 8

| 29. | Which disk status indicates that a dynamic disk has become corrupted or is unavailable?  A. Unallocated  B. Offline  C. Formatting  D. Foreign drive                                                                 |
|-----|----------------------------------------------------------------------------------------------------|
| 30. | In Storage Spaces, the space can be configured as if it has more virtual storage than the physical drives actually offer by using what feature?  A. thin provisioning  B. overclocking  C. Speed config  D. MSCONFIG |
| 31. | The Windows operating Original Equipment Manufacturer (OEM) version can only be installed on a new PC for resale.  A. True  B. False                                                                                 |
| 32. | Windows 7 is designed for low-cost home systems that do not require full security and networking features.  A. Starter B. Home Basic C. Home Premium D. Anytime                                                      |
| 33. | A 64-bit driver will not work within a 32-bit OS.  A. True  B. False                                                                                                    |
| 34. | An upgrade license costs considerably less than the clean install license.  A. True  B. False                                                                                                    |
| 35. | A(n) allows a user to install the new OS without disturbing the old one, allowing you to boot either OS.  A. dual boot B. RAM C. RAID D. Sequencing cycle                                                            |
| 36. | A(n) installation uses an answer file.  A. recovery CD  B. unattended  C. network  D. drive imaging                                                                                                    |

# INFORMATION TECHNOLOGY CONCEPTS-OPEN - REGIONAL 2019 Page 7 of 8

| 37. | Drive computer. A. Cloning B. Sequencing C. Imaging D. Synchronizing               | replicates a drive to a new computer or to another drive on the same                                                                          |
|-----|------------------------------------------------------------------------------------|----------------------------------------------------------------------------------------------------|
| 38. | A(n)A. virtual mach B. prototype C. simulation D. OS                               | is software that simulates the hardware of a physical computer. ine                                                                           |
| 39. | After activating A. 15 B. 30 C. 45 D. 60                                           | the OS, a user has days to install Windows Vista or XP.                                                                                       |
| 40. |                                                                                    | is a type of peer-to-peer (P2P) network, which is a network managed er without centralized control.                                           |
| 41. |                                                                                    | lowing best describes a record of a repair request that is used to tracking to resolve the repair?                                            |
| 42. | <ul><li>A. Defend your</li><li>B. Blame other</li><li>C. Listen and a</li></ul>    |                                                                                                    |
| 43. | <ul><li>A. When the pr</li><li>B. Before gettin</li><li>C. During the in</li></ul> | u escalate a problem? oblem is resolved ng customer contact information nitial contact with a customer ack access to more extensive resources |

## INFORMATION TECHNOLOGY CONCEPTS-OPEN - REGIONAL 2019 Page 8 of 8

- 44. Troubleshooting should always begin with which of the following steps?
  - A. Examine the system
  - B. Make your best guess
  - C. Interview the user
  - D. Test your theory
- 45. Software that is designed and written to help solve problems is known as which of the following?
  - A. Call tracking software
  - B. Expert system
  - C. Ticket management software
  - D. Device Manager
- 46. What tool can be used to look for errors with other applications or with key hardware components such as the hard drive?
  - A. Performance Monitor
  - B. System File Checker
  - C. Reliability Monitor
  - D. Memory Diagnostics
- 47. Which command can be used to eliminate the hard drive as the source of an application error?
  - A. mdsched
  - B. chkdsk/r
  - C. rstrui
  - D. sfc/scannow
- 48. What boot option loads Windows with a minimum configuration and can create a stable environment when Windows gets corrupted?
  - A. BIOS
  - B. Safe Mode
  - C. Neutral Mode
  - D. Basic OS
- 49. Which Microsoft Management Console snap-in can be used to register components?
  - A. Component Services (COM+)
  - B. IP Services (IP)
  - C. Startup Services (MSCONFIG)
  - D. Configuration (CONF+)
- 50. Which command line tool can be used to list processes on the command line?
  - A. Tasklist
  - B. Taskkill
  - C. Taskshow
  - D. Listproc

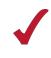

# INFORMATION TECHNOLOGY CONCEPTS (391)

Open Event –

REGIONAL – 2019

TOTAL POINTS (100 points)

Graders: Please double check and verify all scores and answer keys!

Property of Business Professionals of America.

May be reproduced only for use in the Business Professionals of America

Workplace Skills Assessment Program competition.

# **/**

# INFORMATION TECHNOLOGY CONCEPTS-OPEN - REGIONAL 2019 ANSWER KEY

Page 2 of 2

| 1.  | C |  |
|-----|---|--|
| 2.  | В |  |
| 3.  | В |  |
| 4.  | В |  |
| 5.  | D |  |
| 6.  | C |  |
| 7.  | A |  |
| 8.  | В |  |
| 9.  | В |  |
| 10. | Α |  |
| 11. | Α |  |
| 12. | C |  |
| 13. | D |  |
| 14. | Α |  |
| 15. | В |  |

16. D 17. C 18. B 19. A 20. A 21. C 22. B 23. A 24. D

25. A

| 26. A |  |
|-------|--|
|       |  |
| 27. A |  |
| 28. C |  |
| 29. B |  |
| 30. A |  |
| 31. A |  |
|       |  |
| 32. B |  |
| 33. A |  |
| 34. A |  |
| 35. A |  |
| 36. B |  |
| 37. C |  |
|       |  |
| 38. A |  |
| 39. B |  |
| 40. D |  |
| 41. A |  |
| 42. C |  |
| 43. D |  |
|       |  |
| 44. C |  |
| 45. B |  |
| 46. C |  |
| 47. B |  |
| 48. B |  |
|       |  |
| 49. A |  |

50. A